#### **BSD – alternatywa dla Linuksa**

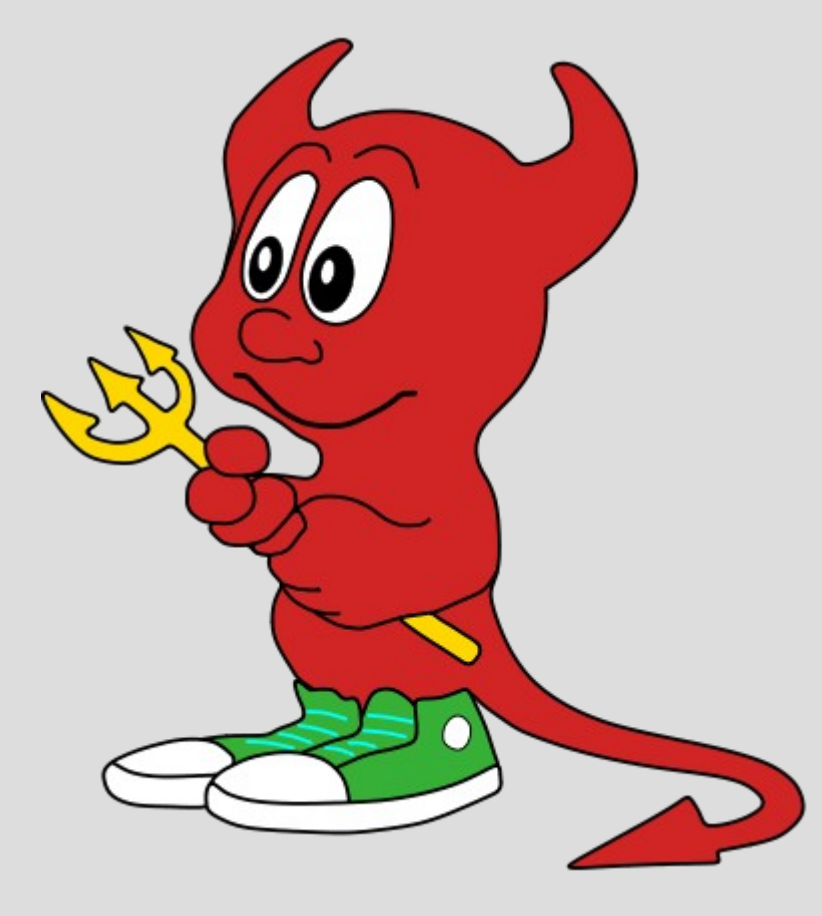

- **1969** powstaje pierwszy Unix
- **1974** instalacja Unix'a na maszynie PDP-11 na Uniwersytecie Kalifornijskim w Berkeley
- 1977 wydanie 1BSD poprawki do jądra Unix'a oraz kompilator języka Pascal stworzone na ww. uniwersytecie, wydane jako dodatek do Unixa V6. Główny twórca - Bill Joy, późniejszy założyciel Sun Microsystems.

- **1979** wydanie 3BSD
	- na maszynę VAX
	- napisany przez studentów z Berkeley
	- kompletny system operacyjny
	- implementacja pamięci wirtualnej
	- sukces! zainteresowanie Defense Advanced Research Projects Agency
- $•$  **1983** 4.2BSD
	- TCP/IP
	- Berkeley Fast File System (na jego podst. ext2)

- **1988** 4.3BSD-Tahoe
	- pierwsza próba podzielenia kodu na część zależną i niezależną od maszyny – podwaliny przenośności systemu operacyjnego

#### •  $1991 - Net/2$

- pierwsze wydanie na licencji BSD (a nie AT&T), a co za tym idzie napisanie do nowa dużej części kodu standardowej dla Unixa
- **1991** 386BSD
	- pierwszy Unix dla PC

- **1992-94** proces sądowy z AT&T
	- okazało się, że z 18000 plików tylko ok.70 musiało zostać zmienionych
	- zahamowanie rozwoju BSD w ważnym momencie – w tym czasie pojawił się Linux, konkurent 386BSD
	- "*Może nie powstałby Linux*" Linus Torvalds :-)

- **1995** 4.4BSD-Lite Release 2
	- ostatni system napisany w Berkeley
- Na 4.4BSD bazują do dziś rozwijające się projekty takie jak:
	- FreeBSD
	- OpenBSD
	- NetBSD

#### My skupimy się na **FreeBSD**

# **Historia (FreeBSD)**

#### ● **1995** – FreeBSD 2.0

- FreeBSD Ports
- Sukces! System użyty w takich przedsięwzięciach jak Yahoo, Hotmail

Od tej pory FreeBSD jest sukcesywnie rozwijane

- **8 maj 2006 –** FreeBSD 6.1
	- najnowsza stabilna wersja

# **Dystrybucja**

Rozprowadzany jako **kompletny system operacyjny** czyli jądro, sterowniki, programy i narzędzia. W przeciwieństwie do Linuxa gdzie jądro tworzone jest przez jedną grupę ludzi, programy użytkowe przez inną, a to wszystko w paczki zwane dystrybucją Linuxa pakują jeszcze inni.

# **Porty**

●Port – program do instalacji aplikacji z nim związanej – Wie jakie aplikacje są potrzebne do poprawnego działania aplikacji i skąd je ściągnąć ●Każdy port ma właściciela – osobę odpowiedzialną za niego ●Makefile - łatwa instalacja i deinstalacja

oprogramowania

•Pakiety – tak samo tylko już skompilowane programy

●Praktyczny pokaz działania w dalszej części

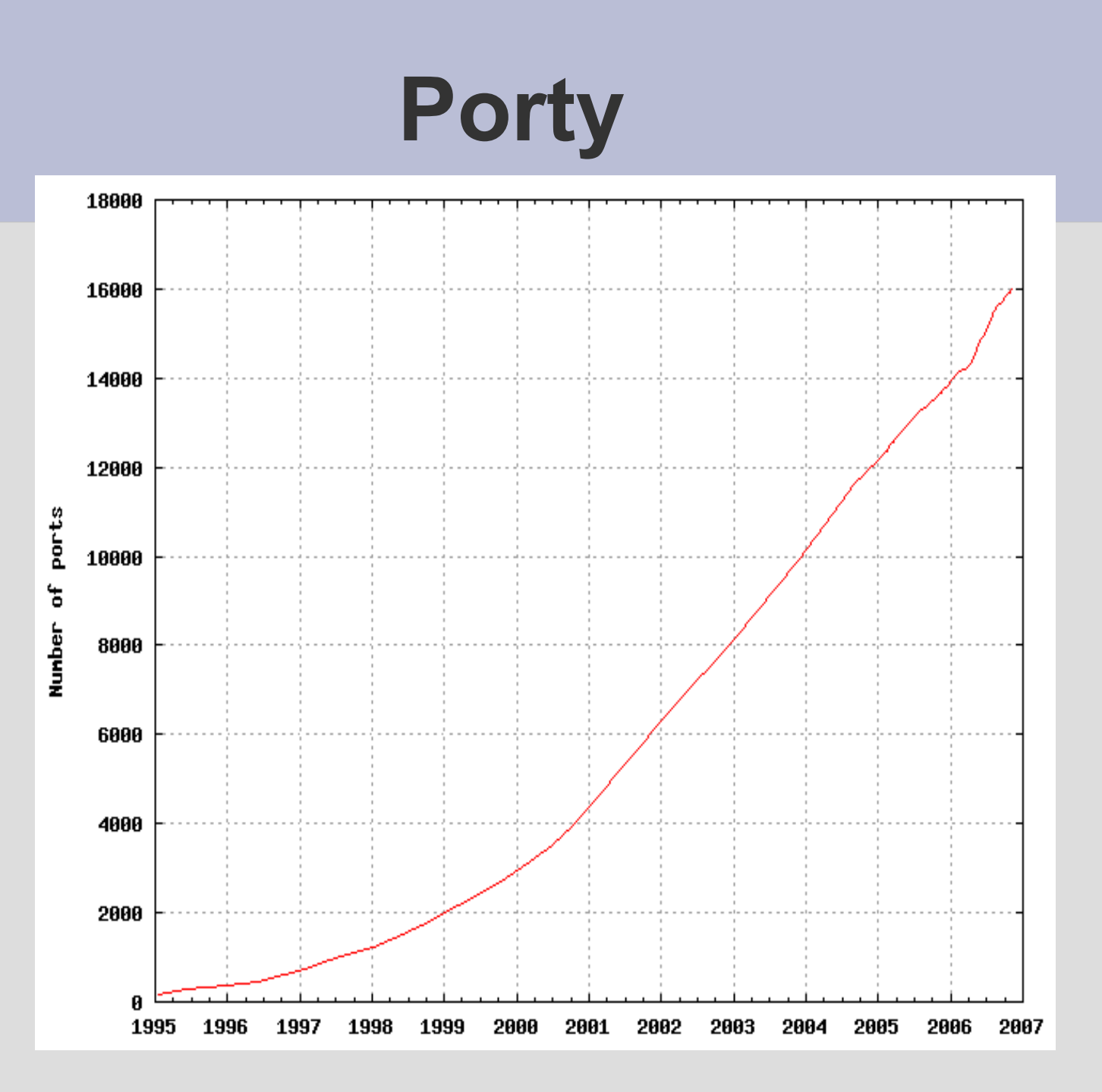

# **Licencja BSD**

- Berkeley Software Distribution License
- free software license
- liberalna, duże prawa użytkownika
- pozwala na włączenie kodu nawet do projektów o zamkniętym kodzie
- na tej licencji min. PostgreSQL.

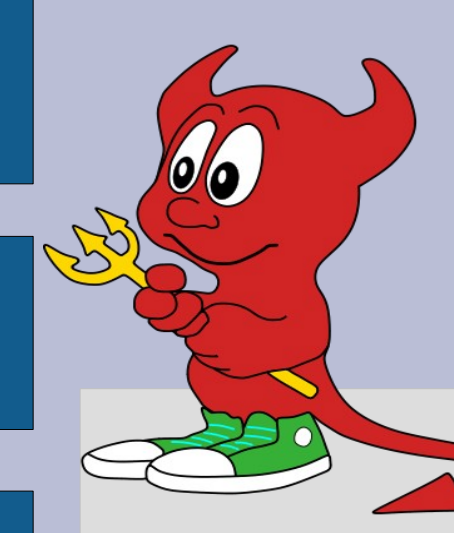

# **BSDL vs GNU GPL**

- permissive
	- kod po zmianie nie musi juz być na tej licencji
	- wykorzystane np. w **Windowsach**
	- podoba się dużym firmom
- copyleft
	- kod nawet po zmianie ma pozostać na tej licencji

 $\bigcirc$ 

– korzystniej wpływa na rozwój open source

#### **Zastosowania**

Popularny jako OS na serwer lub firewall

#### • Dlaczego?

-wydajny, szczególnie przy dużym obciążeniu sieci nawet do 30% wydajniejszy od Linuxa na tym samym sprzęcie -stabilny (wysokie miejsca w rankingach uptime)

#### • Przykłady:

- ftp.freesoftware.com (1.2TB/day of downloads)
- Yahoo!

#### **Zastosowania**

- Wciąż mniej popularny od Linuxa w zastosowaniach "biurkowych"
- Dlaczego?
	- Linux miał "łatwiejszy start" (proces BSD z AT&T)
	- różnorodność dystrybucji Linuxa (ale czy to + ?)

## **Scheduler we FreeBSD**

• Przed FreeBSD 5.0 brak wyodrębnionego scheduler'a (kawałki kodu w różnych miejscach jądra)

• W wersji 5.0 posprzątano – scheduler jako wyodrębniona całość (możliwość łatwiejszej wymiany)

### **Dwie wersje do wyboru**

• 4.4BSD Scheduler – domyślny do wersji 5.1 /sys/kern/sched\_4bsd.c

• ULE Scheduler – domyślny od wersji 5.2 /sys/kern/sched\_ule.c

### **4.4BSD Scheduler**

- Priorytet statyczny kg nice
	- jak w Linuxie (-20..20, domyślnie 0)
	- ustawia użytkownik
- Kwant czasu 100ms
	- na sztywno! nie zmieniony od 20 lat
	- w Linuxie zależy od p->static\_prio

(od 5 do 800ms, domyślnie też 100ms)

# **Kolejki**

- Osobne kolejki FIFO dla każdej wartości priorytetu dynamicznego (jak w Linuxie)
- Jeden zestaw kolejek
	- (w Linuxie active i expired)
- Wywłaszczony wątek trafia na koniec kolejki
	- (w Linuxie zależnie od *interaktywności* do active lub expired)

## **Wywłaszczanie**

- Po wykorzystaniu kwantu czasu
	- jak w Linuxie
- Natychmiastowo (ew. na koniec syscall'a) jeśli pojawi się wątek o wyższym priorytecie – np. doczekał się czegoś (wyszedł ze stanu *idle*)
	- nagle dostał wyższy priorytet dynamiczny

## **Priorytet dynamiczny**

• Obliczany według wzoru:

A + B\*kg\_estcpu + C\*kg\_nice

- kg estcpu odpowiednik *bonusa* w Linuxie...
- ...ale nie limitowany (w Linuxie -5...+5)

## **kg\_estcpu**

- Przeliczany raz na sekundę
- Według wzoru:

$$
kg\_estcpu = \frac{2 \times load}{2 \times load + 1} kg\_estcpu + ticks
$$

• ticks aktualnie działającego wątku

zwiększane o jeden co 40ms, zerowane co 1s

 $\bullet$  load – średnia dł. kolejki oczekujących z ostatniej minuty

# **kg\_estcpu – idea**

- duży load
	- aktywny proces szybko się *starzeje*
	- ticks kumulują się, traci priorytet
	- nie zmonopolizuje procesora (za bardzo :/)
- mały load
	- ticks szybko się przedawniają

(po 5s tylko 13% starych zostaje)

– wybaczamy procesowi, że żużył (i tak wolne) CPU

## **kg\_estcpu...**

- Heurystyka
	- śpiącym procesom nie przeliczamy kg\_estcpu,
	- ...ale od razu jak wstaje przeliczamy:

$$
kg\_estcpu = \left[\frac{2 \times load}{2 \times load + 1}\right]^{kg\_splitime} \times kg\_estcpu
$$

- zmniejsza koszt obliczeń
- zmienia od razu priorytet dynamiczny, być może przerywa aktualnie działający wątek – wyraźnie poprawia interaktywność

## **różnice w stosunku do Linux 2.6**

- Stały kwant czasu
- Pojedyńczy zestaw kolejek
- Brak pojęcia *interaktywności*
- Nielimitowany *bonus*
- Co 1s przeliczamy *bonusa* koszt O(n)

### **ULE Scheduler**

- znacznie bardziej jak Linux 2.6
- $\bullet$  O(1) zamiast O(n)
	- kolejki current i next jak w Linuxie
	- *interactivity score –* podobnie jak w Linuxie, ale *czy interaktywny* nie zależy od kg nice

## **ULE Scheduler i SMP/SMT**

- własny zestaw kolejek dla każdego CPU
- migracja wątków
	- *push migration* zajęty procesor przed dodaniem wątku do swojej kolejki active sprawdza czy nie ma wolnego procesora
	- co 0.5s sched\_balance() wyrównanie kolejek najmniej i najbardziej obciążonego

## **Bibliografia**

- *The Design and Implementation of the FreeBSD Operating System*
	- *By Marshall Kirk McKusick, Marshall Kirk McKusick, George V. Neville-Neil.*
	- *Published by Addison Wesley Professional.*
- Rozdział 4.4 Thread Scheduling

## **API – różnice**

- POSIX
	- standard dla Linuxa i FreeBSD
	- nie precyzuje wszystkiego
- Linux Binary Compatibility Layer
	- zwykle bardzo proste mapowanie
	- szybkość!

# **Szukamy różnic... open()**

- Podobnie:
	- robią z grubsza to samo!
	- składnia ta sama
	- ten sam *systemcall* (wartości eax itp.)

# **Szukamy różnic... open()**

- $\bullet$  Ale np.:
	- creat() niezalecana w FreeBSD
	- brak flag O SHLOCK i O EXLOCK w Linuxie
	- O\_SYNC w Linuxie (z licznymi uwagami),
		- O\_FSYNC w FreeBSD (opisany jako niezawodny :/)
	- O\_DIRECT w FreeBSD, w Linuxie brak
	- itd...

## **lseek ()**

- Bardzo podobnie
	- np. oba obdługują *dziurawe* pliki
- Ale np. błąd EOVERFLOW tylko we FreeBSD

## **write ()**

- Drobne różnice
- Syscall pwrite() we FreeBSD,

w Linuxie nie ma nic podobnego

- Więcej błędów we FreeBSD
	- np. ENOBUFS
	- głównie związane z obsługą socketów

# **FreeBSD, część III - pokaz**

- Porty/pakiety
- Linux compatibility layer
- Testy wydajności

- Pakiety
- Porty
- Pokaz

- Pakiety
	- Standardowe podejście
	- Administracja poprzez pkg\_add, pkg\_info, pkg\_delete
	- Obsługa zależności
	- Jedno oficjalne repozytorium, brak możliwości definiowania innych, ale możliwość instalowania pakietów spoza niego
	- Możliwość budowania pakietów z portów

- Porty
	- Protoplasta ebuild-ów w Gentoo, czyli opis, skąd zdobyć i co zrobić ze źródłami
	- Makefile z kilkoma pomocniczymi plikami
	- Obsługa zależności w połączeniu z pakietami
	- Stworzony framework do pisania portów
	- /usr/ports

#### • Pokaz

- Wyszukanie port-a
- Instalacja (kompilacja) porta
- Pokazanie wszystkich zainstalowanych pakietów
- Usunięcie port-a
- Wyszukanie pakietu
- Instalacja pakietu
- Pokazanie wszystkich zainstalowanych pakietów
- Usunięcie pakietu

- Co to jest?
- Czy to faktycznie jest potrzebne?
- Na jakiej zasadzie to działa?
- Jak dobrze to działa?
- Instalacja
- Pokaz

- Czy to jest faktycznie potrzebne?
	- Różnice w API
	- Istnienie programów dostępnych tylko w postaci binarnej
	- Ułatwia testowanie programów na dwóch systemach
	- Doom ;)

- Na jakiej zasadzie to działa
	- Moduł z linuksowym API
	- Binary branding
	- Podmiana wektora sysent[] w strukturze
	- Podmiana najwyższego katalogu w wyszukiwaniach bibliotek

#### • Jak dobrze to działa?

- Netscape®
- Adobe®
- Acrobat®
- RealPlayer®
- VMware™
- Oracle®
- WordPerfect®
- Doom
- Quake,

- Instalacja
	- Moduł linux w jądrze
	- Port emulators/linux\_base\*
	- brandelf / sysctl kern.fallback\_elf\_brand=3
	- resolv.conf
	- devfs
	- procfs

- Czas działania wywołań funkcji systemowych (program libMicro) dla Linuksa, FreeBSD i FreeBSD przez linuksowe ABI.
- Średnia przepustowość systemu plików na symulacji obciążenia serwera SMB (dbench)
- Efektywność systemów plików (reiserfs pod Linuksem, reiserfs i ufs pod FreeBSD, bonnie++)
- glxgears

- Środowisko testowe
	- Pentium 4, 2,66 GHz, 512Kb cache
	- 1024 Mb RAM, DDR 400
	- Chipset Intel ICH4
	- Dysk 80GB WDC-WD800VE
	- ATI Radeon 9000M
	- Linux: Gentoo, gcc 3.4.6, kernel 2.6.16, i686,reiserfs
	- FreeBSD: 6.1 RELEASE, gcc 3.4.4, i686,ufs
	- Oba jądra kompilowane dokładnie pod sprzęt testowy

- Czas działania wywołań funkcji systemowych
	- LibMicro 0.3.0 (http://www.opensolaris.org/os/community/perfor mance/libmicro/)
	- Wyniki na http://students.mimuw.edu.pl/~md219418/syscall s.html

- Średnia przepustowość systemu plików na symulacji obciążenia serwera SMB
	- Program dbench 3.04
	- 100 użytkowników
	- Wyniki:
		- Linux: 69,4554Mb/sec
		- FreeBSD: 12,5435Mb/sec

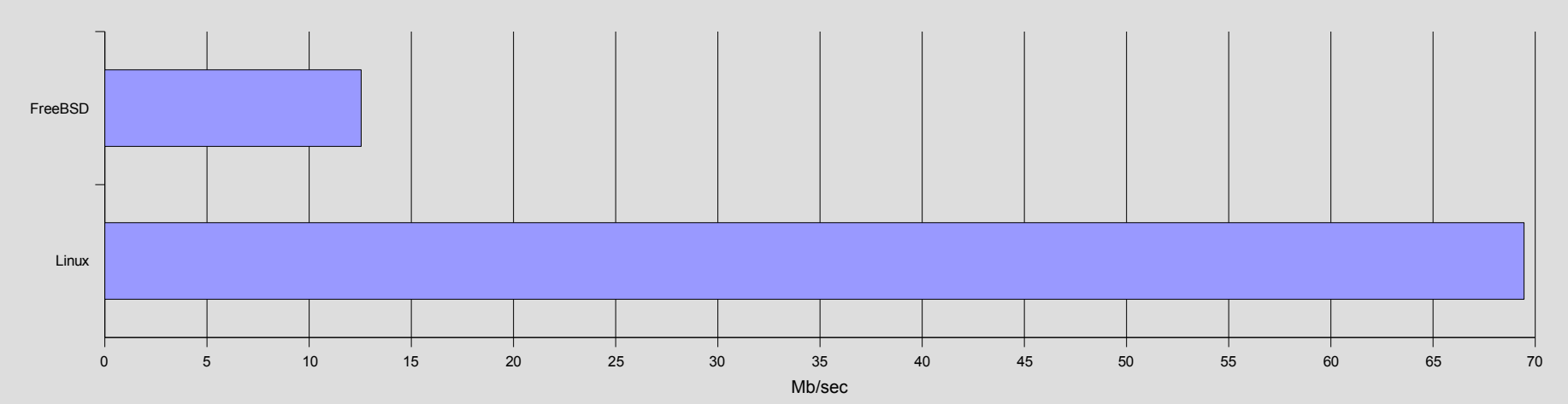

- Bonnie++ 1.93c
	- bonnie++ -s 1800 -n 100:1024:0:100 -m siersciu -u 0
	- Dokładne wyniki na http://students.mimuw.edu.pl/~md219418/bonnie .html

• glxgears

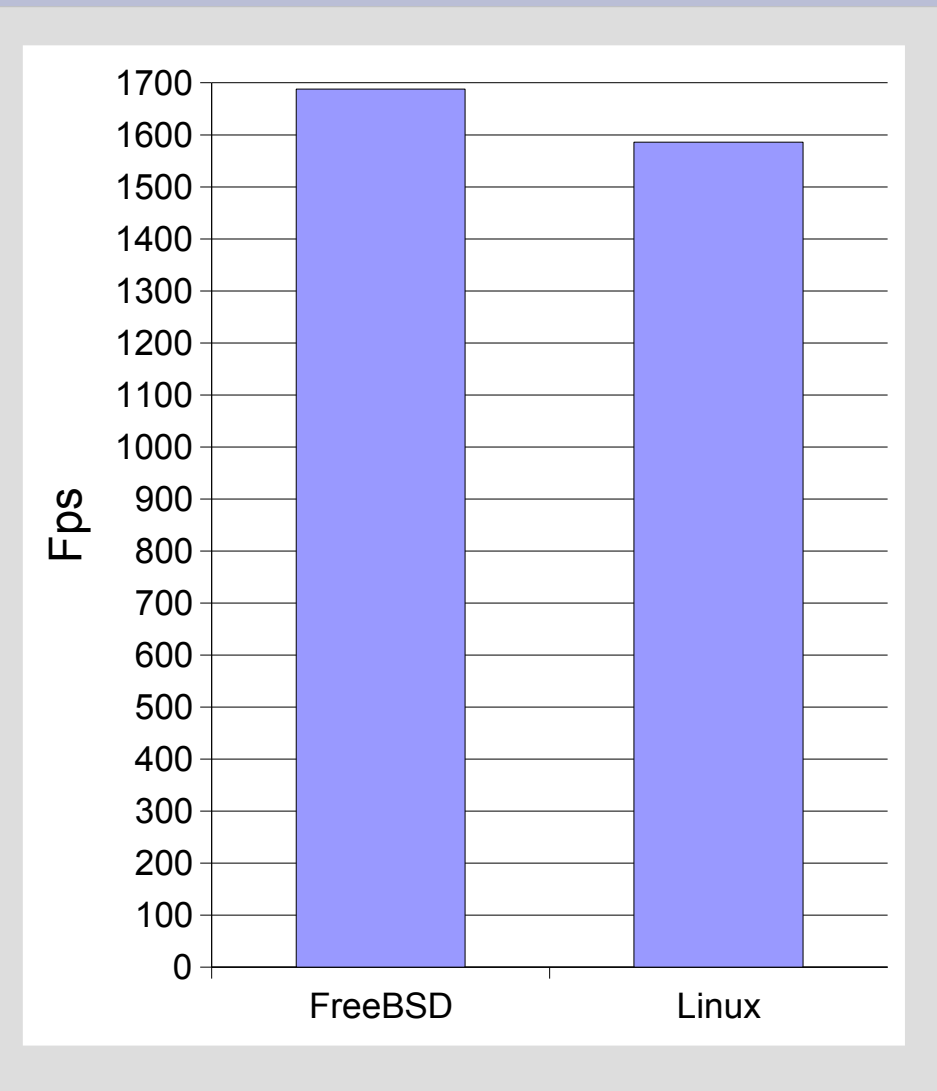

## **Bibliografia**

- <http://www.networkworld.com/supp/2005/opensource/070405-face-off-no.html>
- <http://www.networkworld.com/supp/2005/opensource/070405-face-off-yes.html>
- http://en.wikipedia.org/wiki/BSD and GPL licensing
- [http://en.wikipedia.org/wiki/FreeBSD\\_Ports](http://en.wikipedia.org/wiki/FreeBSD_Ports)
- <http://www.freebsd.org/>
- <http://en.wikipedia.org/wiki/Copyleft>
- [http://people.freebsd.org/~murray/bsd\\_flier.html](http://people.freebsd.org/~murray/bsd_flier.html)
- <http://uptime.netcraft.com/up/today/top.avg.html>
- [http://www.freebsd.org/doc/en\\_US.ISO8859-1/books/handbook/](http://www.freebsd.org/doc/en_US.ISO8859-1/books/handbook/)
- <http://www.coker.com.au/bonnie++/>
- <http://www.opensolaris.org/os/community/performance/libmicro/>
- <http://www.dbench.org/home/index.php>
- ●